$,$  tushu007.com

<<Dreamweaver >>

<<Dreamweaver >>

- 13 ISBN 9787113066154
- 10 ISBN 7113066151

出版时间:2005-8

页数:216

字数:339000

extended by PDF and the PDF

http://www.tushu007.com

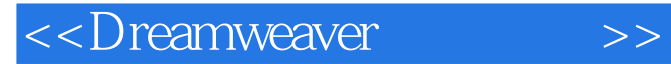

 $,$  tushu007.com

Dreamweaver MX 2004

http://www.tqbooks.net/download.asp

## <<Dreamweaver >>

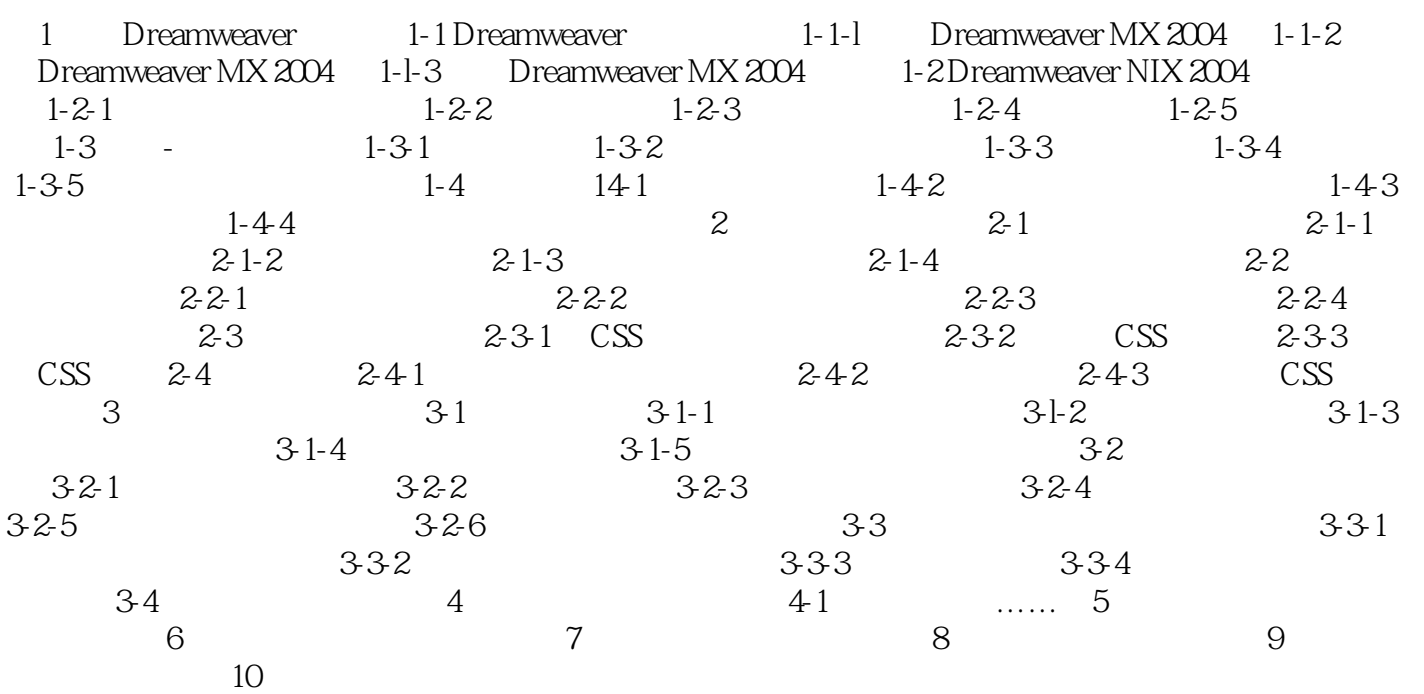

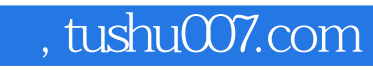

<<Dreamweaver >>

本站所提供下载的PDF图书仅提供预览和简介,请支持正版图书。

更多资源请访问:http://www.tushu007.com